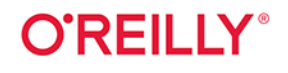

# Java **Najlepsze** rozwiązania zadań programistycznych

**Receptury** 

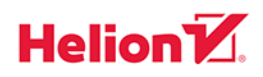

**Jan F. Darwin** 

Wydonie IV

Tytuł oryginału: Java Cookbook: Problems and Solutions for Java Developers, 4th Edition

Tłumaczenie: Piotr Rajca

ISBN: 978-83-283-7086-9

© 2021 Helion SA Authorized Polish translation of the English edition of Java Cookbook, 4th Edition ISBN 9781492072584 © 2020 RejmiNet Group, Inc.

This translation is published and sold by permission of O'Reilly Media, Inc., which owns or controls all rights to publish and sell the same.

All rights reserved. No part of this book may be reproduced or transmitted in any form or by any means, electronic or mechanical, including photocopying, recording or by any information storage retrieval system, without permission from the Publisher.

Wszelkie prawa zastrzeżone. Nieautoryzowane rozpowszechnianie całości lub fragmentu niniejszej publikacji w jakiejkolwiek postaci jest zabronione. Wykonywanie kopii metodą kserograficzną, fotograficzną, a także kopiowanie książki na nośniku filmowym, magnetycznym lub innym powoduje naruszenie praw autorskich niniejszej publikacji.

Wszystkie znaki występujące w tekście są zastrzeżonymi znakami firmowymi bądź towarowymi ich właścicieli.

Autor oraz Helion SA dołożyli wszelkich starań, by zawarte w tej książce informacje były kompletne i rzetelne. Nie biorą jednak żadnej odpowiedzialności ani za ich wykorzystanie, ani za związane z tym ewentualne naruszenie praw patentowych lub autorskich. Autor oraz Helion SA nie ponoszą również żadnej odpowiedzialności za ewentualne szkody wynikłe z wykorzystania informacji zawartych w książce.

Helion SA ul. Kościuszki 1c, 44-100 Gliwice tel. 32 231 22 19, 32 230 98 63 e-mail: *helion@helion.pl* WWW: *http://helion.pl* (księgarnia internetowa, katalog książek)

Drogi Czytelniku! Jeżeli chcesz ocenić tę książkę, zajrzyj pod adres *http://helion.pl/user/opinie/jarec4* Możesz tam wpisać swoje uwagi, spostrzeżenia, recenzję.

Printed in Poland.

[• Kup książkę](http://helion.pl/page54976~rf/jarec4)

- 
- Oceń książkę • Oceń książkę

[• Księgarnia internetowa](http://helion.pl/page54976~r/4CAKF)<br>• Lubię to! » Nasza społeczność • Lubię to! » Nasza społeczność

# **Spis treści**

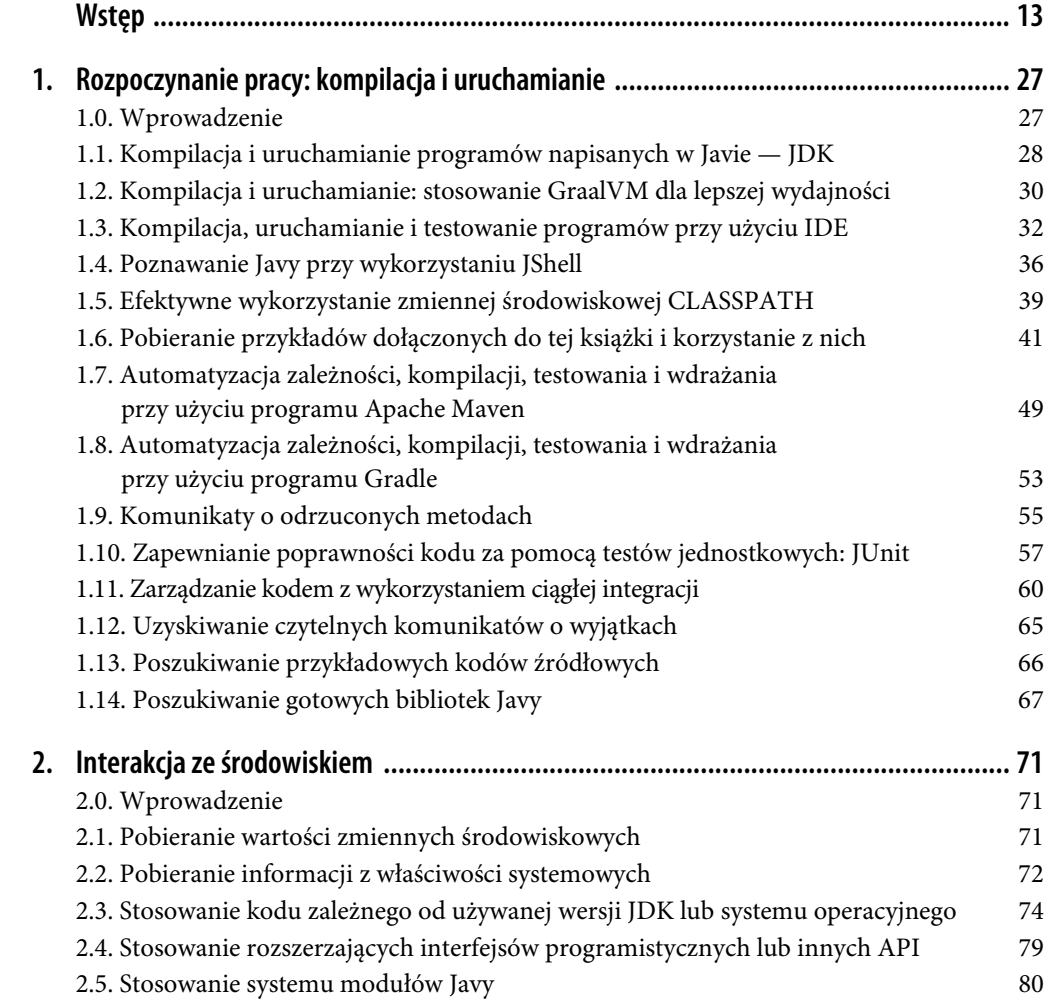

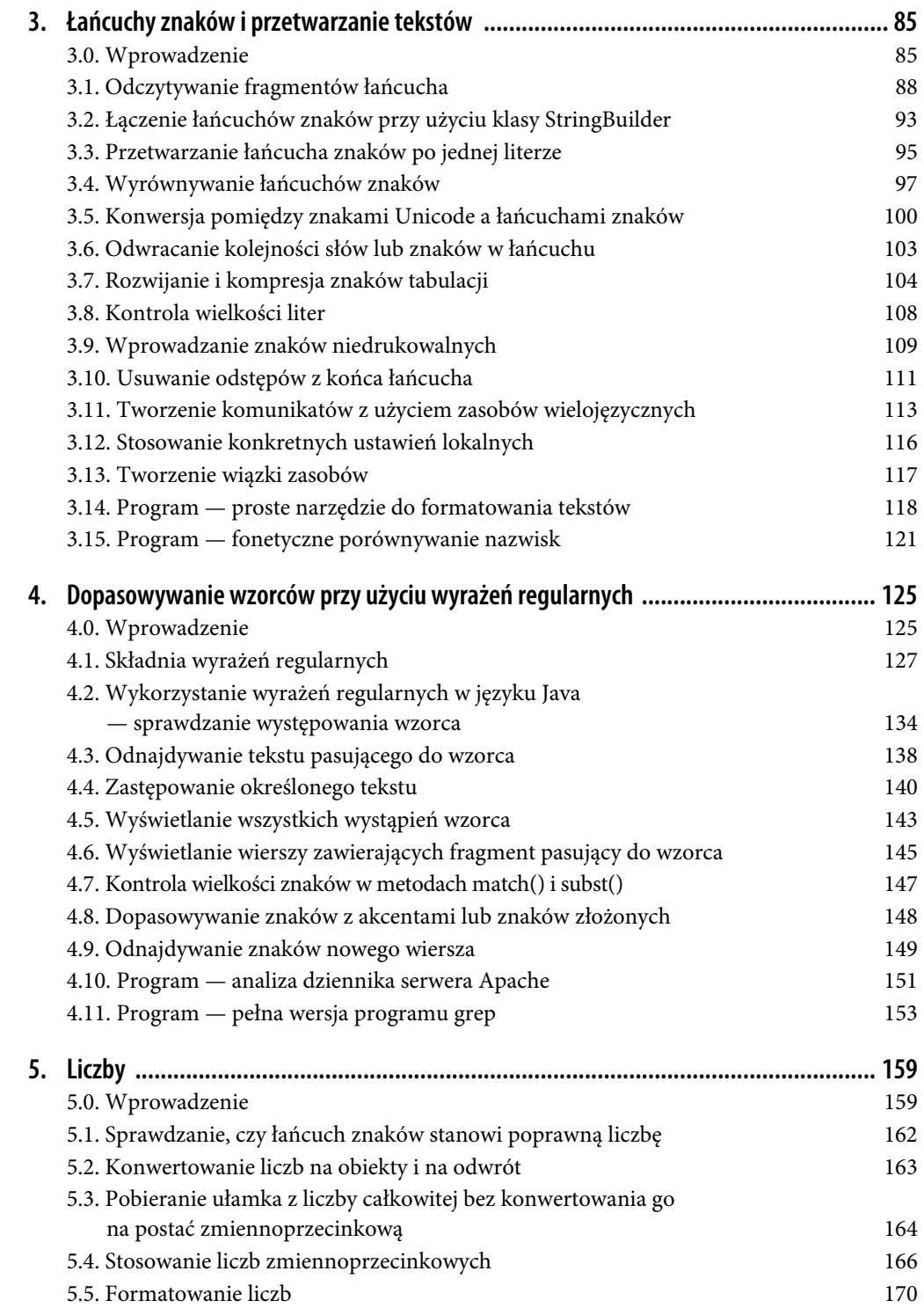

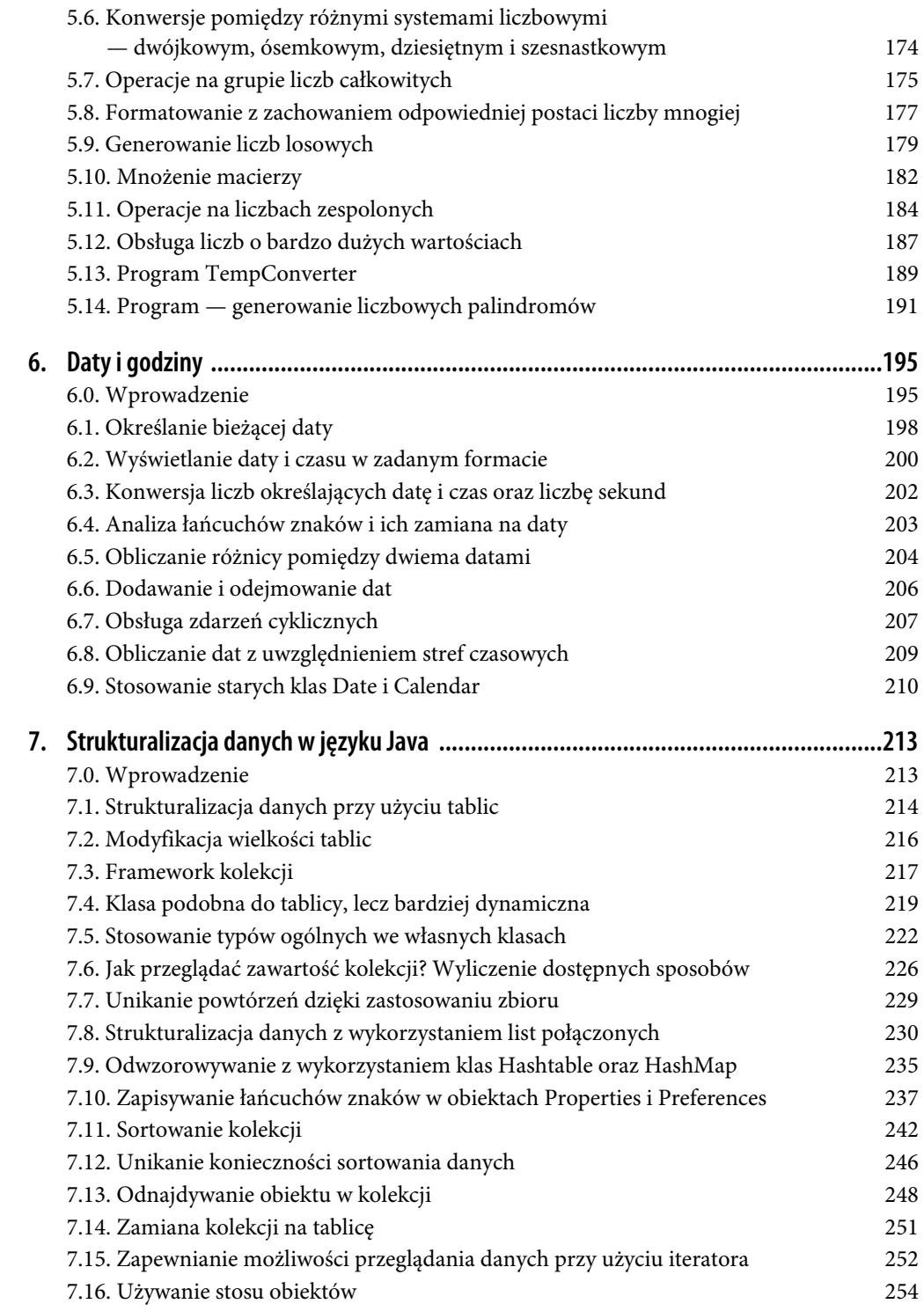

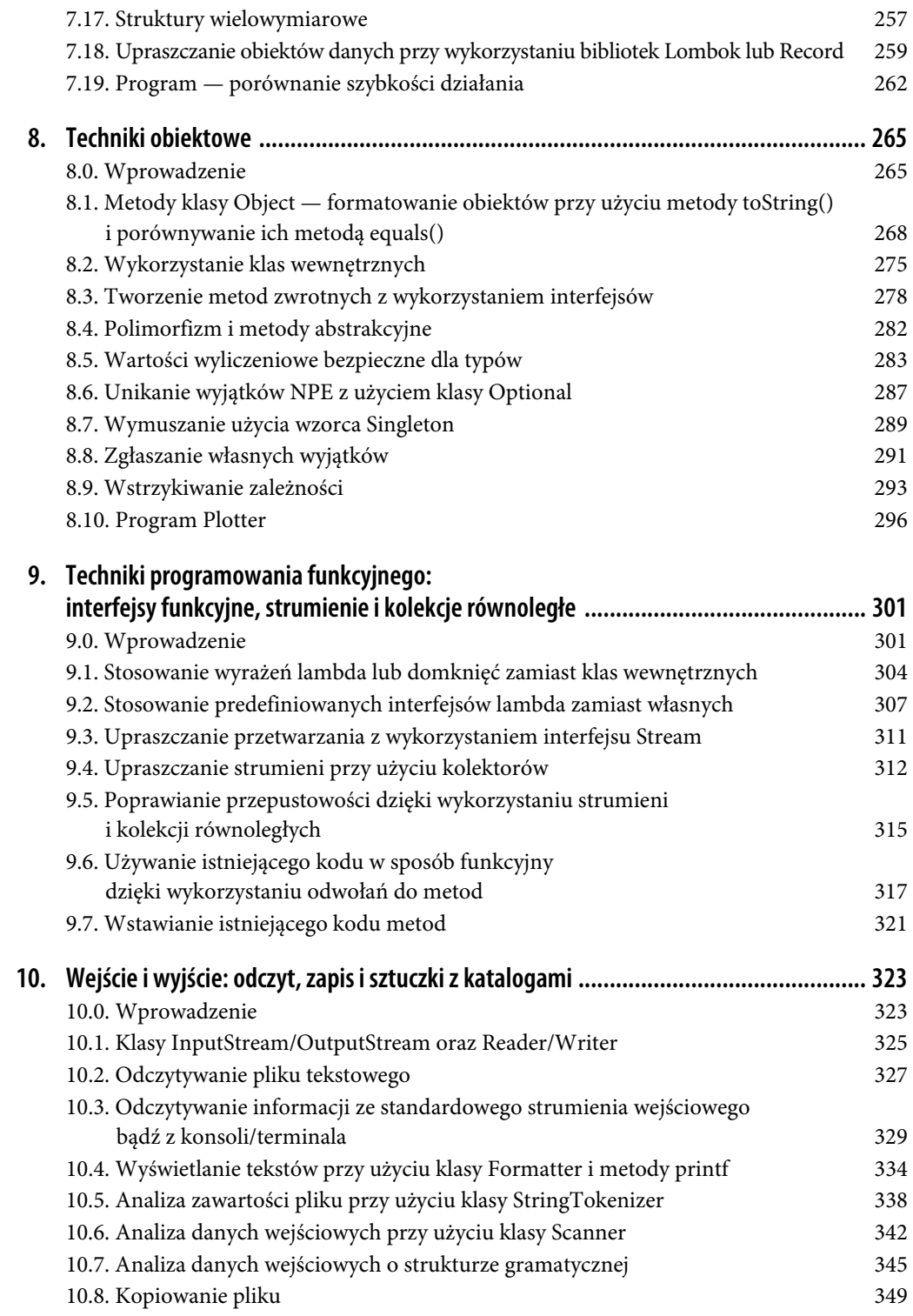

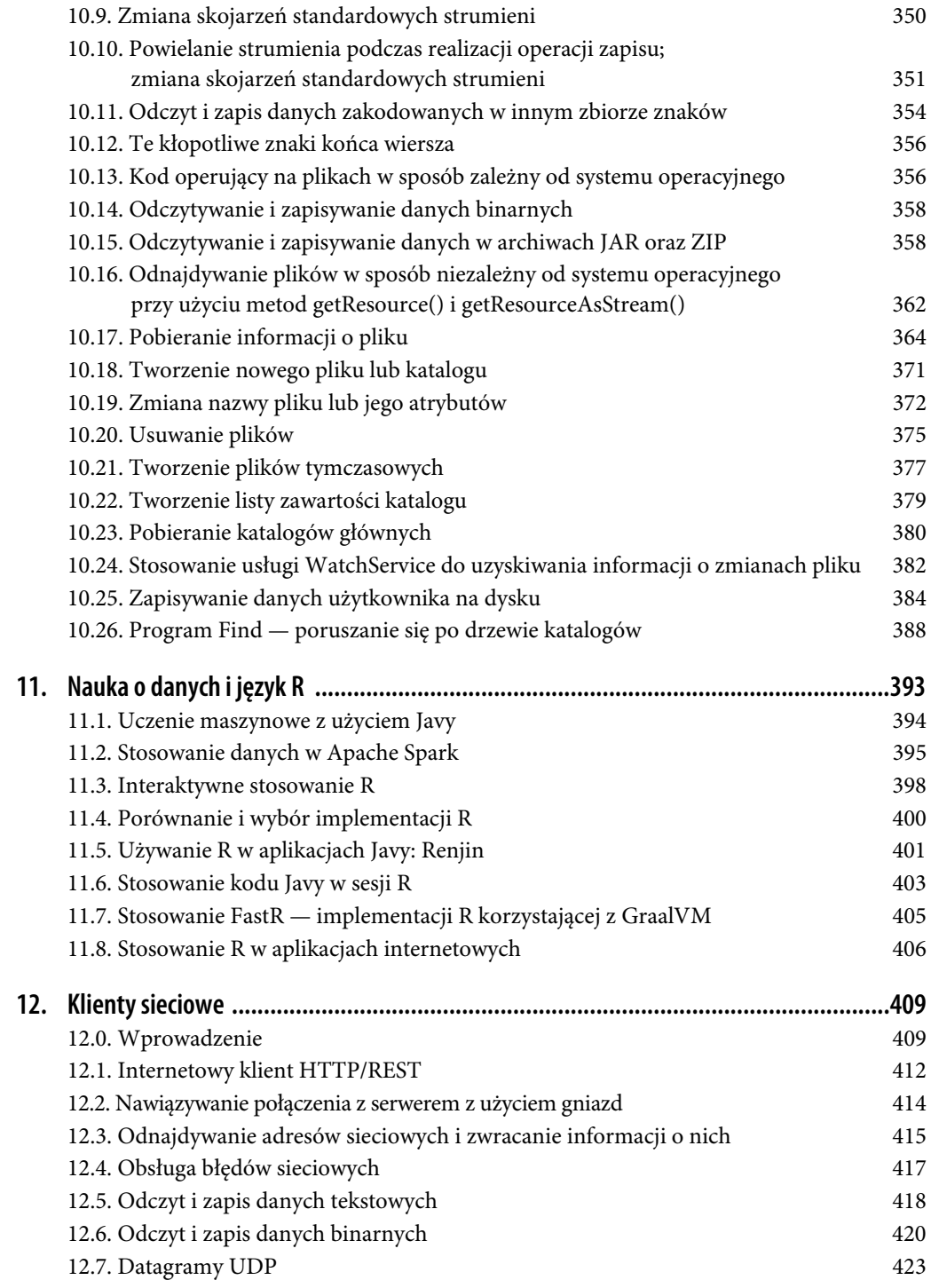

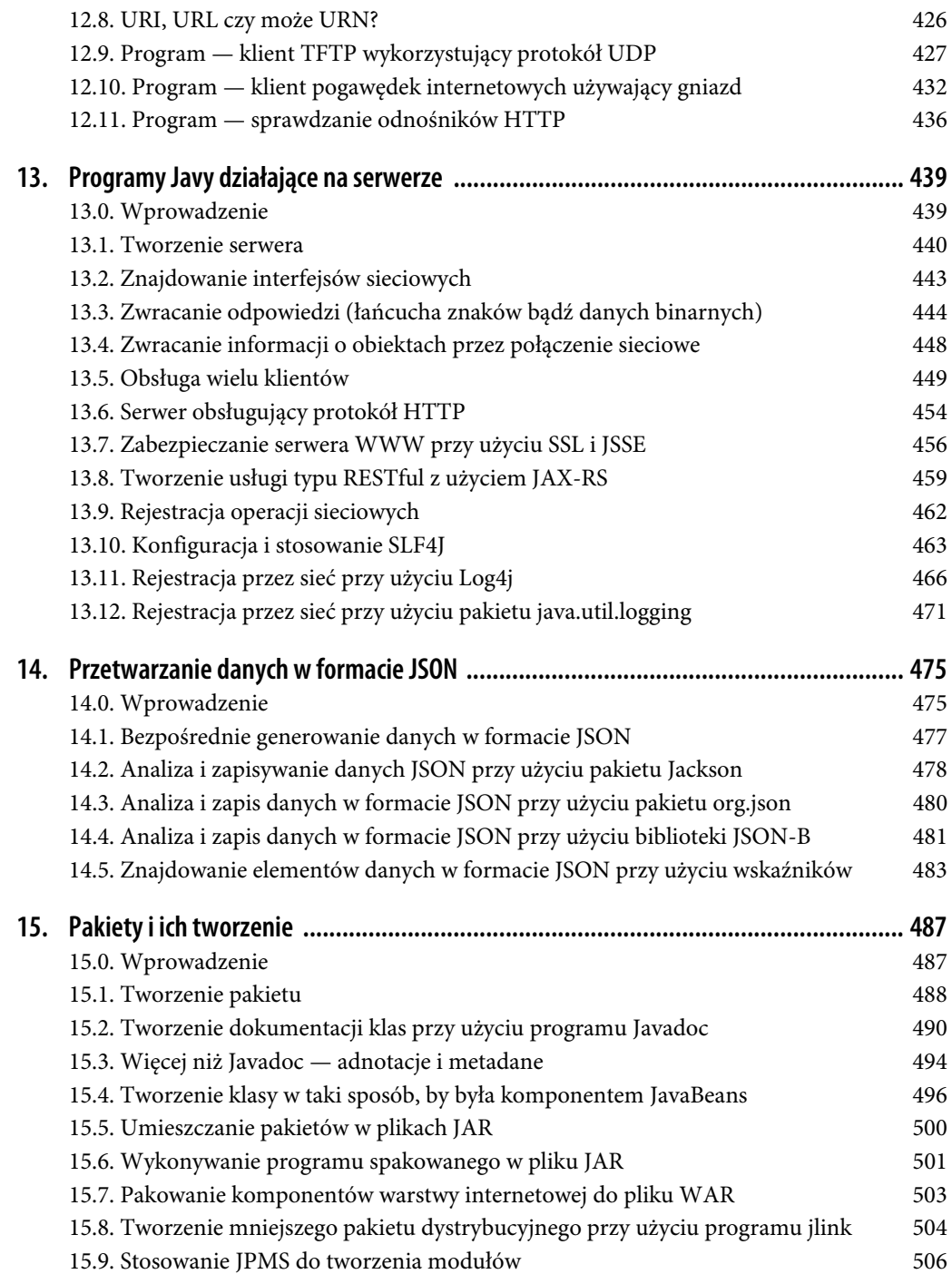

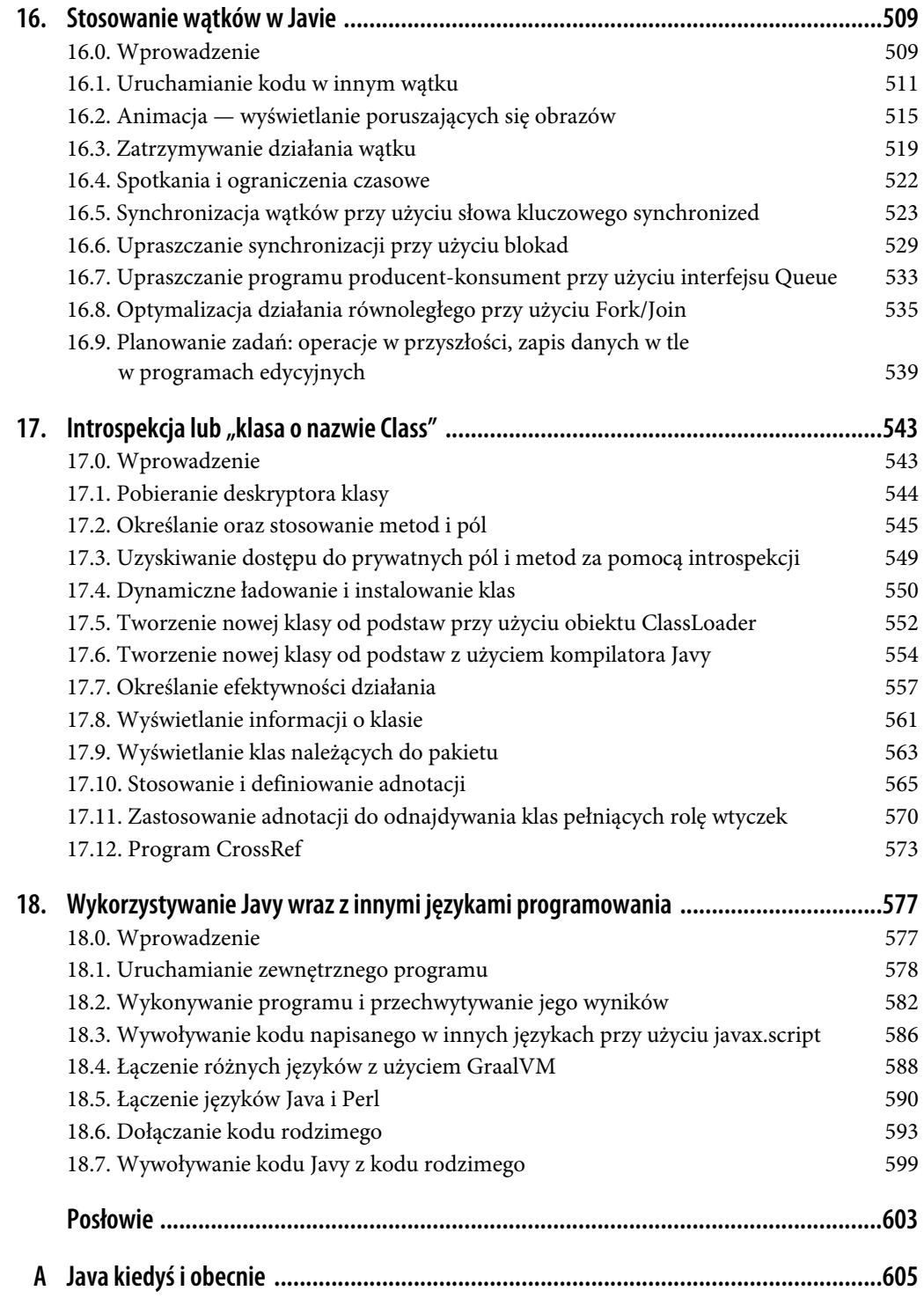

# **Techniki programowania funkcyjnego: interfejsy funkcyjne, strumienie i kolekcje równoległe**

# **9.0. Wprowadzenie**

Java jest językiem programowania obiektowego. Doskonale o tym wiemy. Obecnie coraz większym zainteresowaniem cieszy się programowanie funkcyjne (ang. *functional programming*, FP). Być może nie ma aż tak wielu definicji programowania funkcyjnego jak języków, które umożliwiają stosowanie tego stylu programowania, choć ich liczba może być podobna. A oto co na temat programowania funkcyjnego napisano w Wikipedii:

 "(…) paradygmat programowania, styl tworzenia struktury i elementów programów komputerowych, traktujący obliczenia jako przetwarzanie funkcji matematycznych i unikający przechowywania stanu oraz danych podlegających zmianom. Programowanie funkcyjne kładzie nacisk na funkcje, których wyniki zależą wyłącznie od danych wejściowych, a nie od stanu programu, innymi słowy, na funkcje o charakterze matematycznym. Jest to paradygmat programowania deklaratywnego, co oznacza, że programowanie bazuje na wykorzystaniu wyrażeń. W kodzie funkcyjnym wyniki zwracane przez funkcję są zależne wyłącznie od przekazanych do niej argumentów, a zatem dwukrotne wywołanie funkcji *f* z tym samym argumentem *x* w obu przypadkach spowoduje zwrócenie tego samego wyniku *f*(*x*). Wyeliminowanie efektów ubocznych, takich jak zmiany stanu, które nie zależą od danych przekazanych do funkcji, znacznie ułatwia zrozumienie i określenie sposobu działania programu i stanowi jeden z kluczowych powodów rozwoju programowania funkcyjnego (…)".

> — *http://en.wikipedia.org/wiki/Functional\_programming* z października 2014

W jaki sposób możemy wykorzystać zasady programowania funkcyjnego? Jednym z nich mogłoby być użycie odpowiedniego funkcyjnego języka programowania, a do wiodących języków tego typu należą Haskell<sup>ı</sup>, Idris, OCaml, Erlang, Julia oraz rodzina języków LISP. Jednak wymagałoby to odejścia z ekosystemu języka Java. Można by się ewentualnie zastanowić nad wykorzystaniem

<sup>|&</sup>lt;br>|<br>| <sup>1</sup> Haskell został użyty do napisania dość kompletnej kopii serwisu Twitter mieszczącej się w kilkuset wierszach kodu; patrz *https://github.com/Gabriel439/simple-twitter*.

języków Scala (*http://www.scala-lang.org/*) lub Clojure (*http://clojure.org/*), które działają w oparciu o wirtualną maszynę Javy i zapewniają wsparcie dla programowania funkcyjnego w kontekście języka obiektowego. No i oczywiście istnieje jeszcze język Kotlin (*https://kotlinlang.org*), ostatni podobny do Javy język korzystający z JVM.

Jednak niniejsza książka jest poświęcona Javie, zatem można sobie wyobrazić, że będziemy dążyć do skorzystania z zalet, jakie daje programowanie funkcyjne z wykorzystaniem wyłącznie tego języka. Do cech programowania funkcyjnego należą:

- Funkcje czyste (ang. *pure functions*), czyli funkcje, które nie mają żadnych efektów ubocznych i których wyniki zależą wyłącznie od przekazanych argumentów, a nie od stanu programu, który może ulegać zmianom.
- Funkcje pierwszej klasy, czyli możliwość traktowania funkcji jako danych.
- Dane niezmienne.
- Częste stosowanie rekurencji i przetwarzania leniwego.

*Funkcje czyste* są całkowicie niezależne; ich działanie zależy wyłącznie od przekazanych danych wejściowych oraz ich wewnętrznej logiki, a nie od zmiennego stanu innych części programu w rzeczywistości w programowaniu funkcyjnym nie ma czegoś takiego jak zmienne globalne, a jedynie *stałe* globalne. Choć dla osób przyzwyczajonych do stosowania języków imperatywnych, takich jak Java, może to być sporym zaskoczeniem, to jednak takie rozwiązania mogą znacznie ułatwić testowanie programów oraz zapewnienie prawidłowości ich działania! Oznacza to bowiem, że niezależnie do tego, co się dzieje w pozostałych częściach programu (nawet w niezależnie działających wątkach), wywołanie metody, takie jak computeValue(27), zawsze i bezwarunkowo zwróci tę samą wartość (wyjątkami są tu funkcje zwracające elementy stanu globalnego, np. aktualną datę i godzinę, wartość losową itd.).

W tym rozdziale terminów *funkcja* oraz *metoda* będę używał wymiennie, choć zapewne nie jest to do końca poprawne. Osoby związane z programowaniem funkcyjnym używają terminu "funkcja", mając na myśli matematyczną definicję funkcji, natomiast w języku Java metody są jedynie kodem, który można wywołać (z obiektowego punktu widzenia "wywołanie metody" w Javie określa się także jako *przesłanie sygnału* do obiektu).

"Traktowanie funkcji jako danych" oznacza, że można utworzyć obiekt będący funkcją, przekazać go do innej funkcji, napisać funkcję, która będzie zwracać inną funkcję, i tak dalej — a to wszystko bez konieczności stosowania jakiejkolwiek szczególnej składni, gdyż funkcje *są* danymi.

Jednym z rozwiązań wprowadzonych w języku Java mających na celu udostępnienie możliwości programowania funkcyjnego są "interfejsy funkcyjne". *Interfejsem funkcyjnym* w Javie nazywamy interfejs, który definiuje tylko jedną metodę. Przykładami takich interfejsów mogą być bardzo popularny interfejs Runnable definiujący metodę run() oraz powszechnie używany w bibliotece Swing interfejs ActionListener, który definiuje metodę actionPerformed(ActionEvent). Okazuje się, że także te nowe interfejsy języka Java 8 mogą posiadać metody zadeklarowane za pomocą słowa kluczowego default, którego użycie w tym kontekście jest nowością. Takie domyślne metody stają się dostępne i mogą być używane w każdej klasie implementującej dany interfejs. Działanie takich metod nie może zależeć od stanu konkretnej klasy, gdyż nie miałyby one możliwości odwołania się do tego stanu w czasie kompilacji programu.

A zatem nieco precyzyjniej rzecz ujmując, interfejs funkcyjny jest interfejsem definiującym jedną, niedomyślną metodę. W języku Java można korzystać z funkcyjnego stylu programowania, jeśli zastosujemy interfejsy funkcyjne oraz jeśli kod umieszczany w metodach będzie korzystał wyłącznie ze sfinalizowanych zmiennych oraz pól obiektów. Jednym ze sposobów spełnienia tych wymagań jest korzystanie z metod domyślnych. Kilka pierwszych receptur tego rozdziału jest poświęconych właśnie interfejsom funkcyjnym.

Kolejnym nowym rozwiązaniem umożliwiającym stosowanie funkcyjnego stylu programowania są "wyrażenia lambda". Lambda to wyrażenie, którego typem jest interfejs funkcyjny i które może być używane jako dana (czyli można je przypisywać zmiennym lub zwracać jako wynik wywołania metody itd.). Poniżej podałem dwa krótkie przykłady wyrażeń lambda.

```
ActionListener x = e -> System.out.println("Uaktywniono " + e.getSource());
public class RunnableLambda {
     public static void main(String[] args) {
         threadPool.submit(() -> System.out.println("Witam w wątku"));
     }
}
```
Niezmienne dane to coś, co teoretycznie jest proste: przykładem może być klasa mająca jedynie akcesory odczytujące (metody *get*). Klasa String należąca do standardowej biblioteki Javy jest niezmienna: jej metody, takie jak substring() bądź toUpperCase(), nie zmieniają początkowego łańcucha, lecz tworzą nowe obiekty String zawierające żądane modyfikacje. Pomimo to, łańcuchy są użyteczne i powszechnie stosowane. Także typy wyliczeniowe (enum) w niejawny sposób są niezmienne. Istnieje także propozycja dodania w wersjach Java 14 lub 15 nowego obiektu przypominającego klasę, o nazwie record, który byłby w niejawny sposób niezmienny — zakłada się, że w jego przypadku kompilator będzie generować metody *get* (oraz konstruktor i trzy podstawowe metody klasy Object), lecz nie metody *set*.

Kolejną nowością wprowadzoną w Java 8 są klasy Stream. Przypominają one nieco potok, w którym można coś umieścić, następnie wykonać na nim jakieś operacje, po czym przekazać jego zawartość dalej — czyli coś, co można by uznać za połączenie uniksowych potoków oraz opracowanego przez Google modelu programowania rozproszonego MapReduce (którego przykładem może być projekt Hadoop, *http://hadoop.apache.org/*), lecz działające w obrębie jednej wirtualnej maszyny Javy, czyli jednego programu. Obiekty Stream mogą działać szeregowo lub równolegle; przy czym te drugie zostały zaprojektowane w celu wykorzystania możliwości przetwarzania równoległego, jakie zapewniają platformy sprzętowe (zwłaszcza serwery, które bardzo często są wyposażane w procesory dysponujące dwunastoma lub szesnastoma rdzeniami). Także klasom Stream poświęciłem kilka receptur zamieszczonych w tym rozdziale.

Jeśli Czytelnik zna potoki i filtry systemu Unix, to ta równoważność będzie miała dla niego sens, jeśli natomiast Czytelnik ich nie zna, to na razie może pominąć kilka kolejnych akapitów. Poniżej przedstawiłem przykład polecenia systemu Unix:

```
cat lines.txt | sort | uniq | wc -l
```
A oto odpowiednik tego polecenia korzystający ze strumieni Javy:

```
jshell> long numberLines =
     new BufferedReader(
     new FileReader("lines.txt")).lines().sorted().distinct().count();
numberLines ==> 5
```
Na listingu 9.1 ten sam kod został zapisany w nieco bardziej idiomatyczny sposób. Jednak obie jego wersje dają ten sam wynik. W przypadku niewielkich zbiorów danych wejściowych potoki systemu Unix działają szybciej; jednak kod napisany w Javie powinien być szybszy, gdy danych będzie dużo, zwłaszcza jeśli zostaną wykorzystane możliwości przetwarzania równoległego.

*Listing 9.1. javasrc/main/src/main/java/functional/UnixPipesFiltersReplacement.java*

```
long numberLines = Files.lines(Path.of(("lines.txt")))
     .sorted()
     .distinct()
    .count();
System.out.printf("Plik lines.txt zawiera " + numberLines + " unikalnych wierszy.");
```
Z klasami Stream powiązany jest interfejs Spliterator, stanowiący pochodną (pod względem logicznym, a nie dziedziczenia) iteratorów, lecz zaprojektowany w celu wykorzystania w przetwarzaniu równoległym. Większość osób nie będzie musiała tworzyć własnych implementacji tego interfejsu, a nawet nie będzie musiała zbyt często jawnie wywoływać jego metod, dlatego też nie poświęcę mu w tej książce wiele uwagi.

#### **Patrz także**

Ogólne informacje na temat programowania funkcyjnego można znaleźć w książce *Functional Thinking* napisanej przez Neala Forda i wydanej przez wydawnictwo O'Reilly.

Dostępna jest także książka Richarda Warburtona *Java 8 Lambdas*, która została w całości poświęcona wyrażeniom lambda oraz związanym z nimi narzędziom.

### **9.1. Stosowanie wyrażeń lambda lub domknięć zamiast klas wewnętrznych**

#### **Problem**

Chcemy uniknąć pisania rozbudowanego kodu, którego wymaga stosowanie klas wewnętrznych.

#### **Rozwiązanie**

Należy skorzystać z wyrażeń lambda.

#### **Analiza**

Symbol lambda (λ) to jedenasta litera alfabetu greckiego, a zatem jest on tak stary jak cała cywilizacja zachodnioeuropejska. Rachunek lambda (*http://pl.wikipedia.org/wiki/Rachunek\_lambda*) jest równie stary jak sama informatyka. W tym kontekście wyrażenia lambda są *niewielkimi fragmentami obliczeń, do których można się odwoływać*. Są one funkcjami, które można traktować jako dane. W tym sensie są one bardzo podobne do anonimowych funkcji wewnętrznych, choć chyba lepszym rozwiązaniem byłoby wyobrażenie ich sobie jako *anonimowych metod*. Są one zasadniczo stosowane jako zamienniki klas wewnętrznych w kodzie wykorzystującym *interfejsy funkcyjne* — czyli interfejsy definiujące tylko jedną metodę (funkcję). Doskonałym przykładem takiego interfejsu funkcyjnego jest ActionListener, powszechnie stosowany w kodzie obsługi interfejsu użytkownika. Interfejs ten definiuje tylko jedną metodę:

```
public void actionPerformed(ActionEvent);
```
Stosowanie wyrażeń lambda jest obecnie preferowanym sposobem implementacji obsługi graficznego interfejsu użytkownika aplikacji. Poniżej zamieściłem przykład takiego rozwiązania:

```
quitButton.addActionListener(e -> System.exit(0));
```
Dziś już nie wszyscy tworzą aplikacje z graficznym interfejsem użytkownika z wykorzystaniem biblioteki Swing, dlatego zacznę od przykładu, który nie jest z nimi w żaden sposób związany. Załóżmy, że dysponujemy zbiorem obiektów deskryptorów aparatów fotograficznych, które *zostały już wczytane z bazy danych i zapisane w pamięci*, a teraz chcemy napisać interfejs programistyczny ogólnego przeznaczenia pozwalający na ich przeszukiwanie, którego moglibyśmy używać w pozostałych miejscach naszej aplikacji.

Pierwszym pomysłem mogłoby być stworzenie następującego interfejsu:

```
public interface CameraInfo {
    public List<Camera> findByMake();
     public List<Camera> findByModel();
     ...
}
```
Jednak być może Czytelnik już zauważył problem wiążący się z takim rozwiązaniem. Otóż wraz ze zwiększaniem się stopnia złożoności naszej aplikacji konieczne byłoby także zaimplementowanie metod findByPrice(), findByMakeAndModel(), findByYearIntroduced() i tak dalej.

Można by sobie wyobrazić metodę "znajdź na podstawie przykładu", do której byłby przekazywany obiekt Camera, a metoda odnajdywałaby inne obiekty, używając do porównania wszystkich pól argumentu o wartościach różnych od null. Ale w jaki sposób należałoby zaimplementować wyszukiwanie wszystkich aparatów z wymiennymi obiektywami o cenie poniżej 1500 złotych?2

<sup>-&</sup>lt;br>2 Gdybyśmy kiedyś musieli wykonywać tego typu operacje na informacjach przechowywanych w bazie danych, wykorzystując przy tym Java Persistence API, to warto się zainteresować projektami Spring Data (*https://spring.io/ projects/spring-data*) lub Apache DeltaSpike (*http://deltaspike.apache.org/*), który pozwala na definiowanie interfejsów zawierających metody o nazwach takich jak findCameraByInterchangeableTrueAndPriceLessThen(double price) i jest w stanie sam je zaimplementować.

A zatem można sądzić, że lepszym sposobem na wykonanie takiego porównania byłoby zastosowanie "funkcji zwrotnej". Pozwoliłoby ono na stworzenie anonimowej klasy wewnętrznej, która odpowiadałaby za wykonanie odpowiednich poszukiwań. Chcielibyśmy, żeby funkcja zwrotna mogła wyglądać w następujący sposób:

```
public boolean choose(Camera c) {
     return c.isIlc() && c.getPrice() < 1500;
}
```
W tym celu musielibyśmy stworzyć interfejs o poniższej postaci<sup>3</sup>:

*javasrc/main/src/main/java/functional/CameraAcceptor.java*

```
/** Interfejs wybiera (akceptuje) niektóre elementy kolekcji. */
public interface CameraAcceptor {
     boolean choose(Camera c);
}
```
Teraz aplikacja wyszukująca aparaty mogłaby udostępnić metodę:

public List<Camera> search(CameraAcceptor acc);

którą można by wywołać, używając następującego fragmentu:

```
results = searchApp.search(new CameraAcceptor() {
    public boolean choose(Camera c) {
         return c.isIlc() && c.getPrice() < 1500;
     }
}
```
Gdyby ktoś nie potrafił posługiwać się anonimowymi klasami wewnętrznymi, musiałby użyć następującego rozwiązania:

```
class MyIlcPriceAcceptor implements CameraAcceptor {
     public boolean choose(Camera c) {
         return c.isIlc() && c.getPrice() < 1500;
     }
}
CameraAcceptor myIlcPriceAcceptor = nwq MyIlcPriceAcceptor();
results = searchApp.search(myIlcPriceAcceptor);
```
To naprawdę masa kodu do napisania — i to tylko po to, by przekazać jedną metodę do mechanizmu wyszukującego. O wyposażenie języka Java w wyrażenia lambda bądź w domknięcia (ang. *closure*) postulowano na wiele (i to dosłownie) lat, zanim eksperci doszli do porozumienia, jak należy to zrobić. A efekt jest niewiarygodnie prosty. Jednym ze sposobów wyobrażenia sobie wyrażeń lambda w Javie jest potraktowanie ich jako *metod implementujących interfejs funkcyjny*. Z wykorzystaniem wyrażeń lambda powyższy kod można zapisać w następującej postaci:

results = searchApp.search(c -> c.isIlc() && c.getPrice() < 1500);

**306 Rozdział 9. Techniki programowania funkcyjnego: interfejsy funkcyjne, strumienie i kolekcje równoległe**

<sup>-&</sup>lt;br>3 <sup>3</sup> Czytelnikom, którzy nie interesują się aparatami fotograficznymi, wyjaśniam, że określenie "aparat z wymiennym obiektywem" obejmuje dwie kategorie aparatów, które można znaleźć w sklepach: tradycyjne lustrzanki cyfrowe (ang. *Digital Single Lens Reflection*, DSLR) oraz nową kategorię "aparatów kompaktowych", takich jak Nikon 1 oraz aparaty serii Z, Sony ILCE (znany wcześniej pod nazwą NEX) oraz Canon EOS-M, które są mniejsze i lżejsze od starszych aparatów DSLR.

Zapis ze strzałką (->) oznacza kod, który należy wykonać. Jeśli jest to proste wyrażenie, takie jak w powyższym przykładzie, to można je zapisać w przedstawionej postaci. Jeśli jednak w kodzie występuje instrukcja warunkowa lub inne instrukcje, to podobnie jak w zwyczajnym kodzie pisanym w Javie, trzeba będzie zastosować blok kodu:

```
results = searchApp.search(c -> {
     if (c.isIlc() && c.getPrice() < 1500)
         return true;
     else
         return false;
});
```
Pierwsze c umieszczone w nawiasach odpowiada parametrowi Camera c jawnie zaimplementowanej metody choose(): typ można pominąć, ponieważ kompilator go zna! Jeśli metoda ma więcej niż jeden argument, to należy je zapisać w nawiasach. Załóżmy, że dysponujemy metodą porównującą, która wymaga przekazania dwóch obiektów Camera i zwraca wartość liczbową (życzę powodzenia komuś, kto spróbowałby doprowadzić do porozumienia dwóch fotografików odnośnie do sposobu działania *takiego* algorytmu!):

```
double goodness = searchApp.compare((cl, c2) -> {
     // Tu byłby zapisany nasz magiczny kod.
});
```
Można sądzić, że taki sposób zapisu *wyrażeń lambda* zapewnia ogromne możliwości — i faktycznie tak jest! Będzie można znaleźć bardzo wiele przykładów takich rozwiązań, jak tylko Java 8 zyska popularność.

Do tej pory dla każdej metody, która miała być stosowana w formie wyrażeń lambda, konieczne było napisanie odpowiedniego interfejsu. W następnej recepturze przedstawię kilka predefiniowanych interfejsów, których można użyć, by jeszcze bardziej uprościć (czyli także skrócić) swój kod.

No i koniecznie należy pamiętać, że dostępnych już jest całkiem dużo takich "funkcyjnych" interfejsów, jak na przykład interfejs ActionListener stosowany w aplikacjach z graficznym interfejsem użytkownika. Co ciekawe, zintegrowane środowisko programistyczne IntelliJ (patrz receptura 1.3) jest w stanie automatycznie rozpoznawać definicje klas wewnętrznych, które można by zastąpić wyrażeniami lambda, i w przypadku korzystania z opcji "zwijania kodu" (ang. *code folding*, możliwości pozwalającej na reprezentację definicji całej metody w jednym wierszu kodu) zastępuje taką klasę wewnętrzną wyrażeniem lambda! Rysunki 9.1 oraz 9.2 pokazują kod w jego początkowej postaci oraz po zwinięciu.

# **9.2. Stosowanie predefiniowanych interfejsów lambda zamiast własnych**

#### **Problem**

Chcemy stosować wyrażenia lambda, używając przy tym nie własnych, lecz predefiniowanych interfejsów.

#### **Rozwiązanie**

Należy skorzystać z interfejsów funkcyjnych języka Java 8 zdefiniowanych w pakiecie java.util.function.

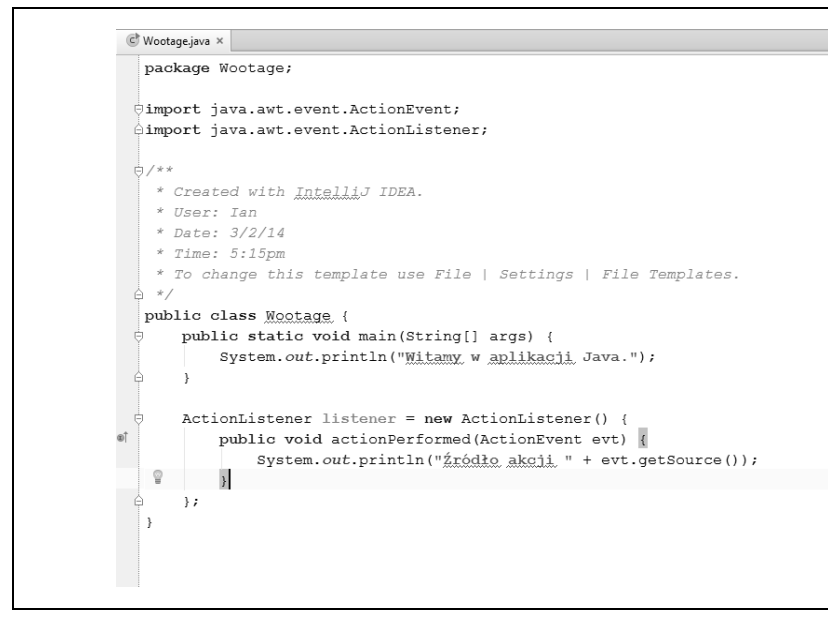

*Rysunek 9.1. Kod w środowisku IntelliJ w pełnej postaci*

```
Wootage.java ×
 package Wootage;
import java.awt.event.ActionEvent;
dimport java.awt.event.ActionListener;
\frac{1}{\Box}/**
  * Created with IntelliJ IDEA.
  * User: Ian
  * Date: 3/2/14
  * Time: 5:15 \text{pm}* To change this template use File | Settings | File Templates.
\phi */
 public class Wootage {
è
    public static void main (String[] args) {
         System.out.println("Witamy w aplikacji Java.");
ė
     \rightarrowActionListener listener = (evt) -> { System.out.println("frédio akcii " + evt.getSource()); };
 \rightarrow
```
*Rysunek 9.2. Ten sam kod po zwinięciu*

#### **Analiza**

W recepturze 9.1 stosowaliśmy metodę acceptCamera() zdefiniowaną w interfejsie CameraAcceptor. Metody o podobnym charakterze i działaniu są stosowane dosyć często, dlatego też pakiet java.util. function zawiera interfejs Predicate<T>, którego możemy użyć zamiast interfejsu CameraAcceptor. Interfejs ten definiuje tylko jedną metodę — bool test(T t):

```
interface Predicate<T> {
     boolean test(T t);
}
```
Pakiet ten zawiera około 50 najczęściej stosowanych interfejsów funkcyjnych, takich jak IntUnaryOperator, który pobiera jeden argument typu int i zwraca wartość tego samego typu, lub LongPredicate, który pobiera wartość typu long i zwraca wynik typu boolean — i tak dalej.

Jak zawsze w przypadku stosowania typów ogólnych, aby skorzystać z interfejsu Predicate, należy użyć Camera (oczywiście w naszym przypadku) jako parametru typu, co da nam typ Predicate<Camera> przedstawiony w poniższym przykładzie (choć nie musimy go jawnie umieszczać w kodzie):

```
interface Predicate<Camera> {
    boolean test(Camera c);
}
```
A zatem naszą aplikację wyszukującą możemy aktualnie zmienić tak, by udostępniała następującą metodę:

```
public List<Camera> search(Predicate p);
```
Na szczęście z punktu widzenia metod anonimowych implementowanych przez wyrażenia lambda ma ona taką samą sygnaturę co nasz interfejs CameraAcceptor, dzięki czemu pozostałe elementy naszego kodu ulegają zmianie! A zatem poniższa instrukcja wciąż stanowi poprawne wywołanie metody search():

results = searchApp.search(c -> c.isIlc() && c.getPrice() < 500);

Poniżej została przedstawiona implementacja metody search():

*javasrc/main/src/main/java/functional/CameraSearchPredicate.java*

```
 public List<Camera> search(Predicate<Camera> tester) {
     List<Camera> results = new ArrayList<>();
     privateListOfCameras.forEach(c -> {
         if (tester.test(c))
             results.add(c);
     });
     return results;
 }
```
Załóżmy, że na każdym elemencie listy musi zostać wykonana tylko jedna operacja, a następnie cała lista zostanie usunięta. Po chwili zastanowienia dojdziemy do wniosku, że takiej listy wcale nie trzeba zwracać, a jedynie określić poszczególne elementy spełniające zadane warunki.

#### **Tworzenie własnego interfejsu funkcyjnego**

Choć JDK zawiera obszerny zbiór interfejsów funkcyjnych, to jednak może się zdarzyć, że staniemy w obliczu konieczności utworzenia własnego. Poniżej przedstawiłem prosty przykład takiego interfejsu:

*javasrc/main/src/main/java/functional/ProcessIntsUsingFunctional.java*

```
@FunctionalInterface
interface MyFunctionalInterface {
     int compute(int x);
}
```
Adnotacja @FunctionalInterface każe kompilatorowi upewnić się, że dany interfejs jest oraz pozostanie funkcyjnym. Jej zastosowanie odpowiada użyciu adnotacji @Override (obie zostały zdefiniowane w pakiecie java.lang). Stosowanie tej adnotacji zawsze jest opcjonalne.

Wspomnianego interfejsu można by użyć w poniższym programie do przetworzenia tablicy liczb całkowitych:

*javasrc/main/src/main/java/functional/ProcessIntsUsingFunctional.java*

```
public class ProcessIntsUsingFunctional {
    static int[] integers = \{1, 2, 3\};
     public static void main(String[] args) {
       int total = 0;
         for (int i : integers)
            total += process(i, x -> x * x + 1);
        System.out.println("Suma wynosi " + total);
     }
     private static int process(int i, MyFunctionalInterface o) {
         return o.compute(i);
     }
}
```
Gdyby interfejs zawierający metodę compute() nie był interfejsem funkcyjnym — gdyby deklarował więcej niż jedną metodę — to nie można by go użyć w taki sposób.

Oczywiście, czasem może się zdarzyć, że nasz interfejs naprawdę będzie musiał mieć więcej niż jedną metodę. W takich przypadkach złudzenie (lub efekt) funkcyjności interfejsu można zachować poprzez wskazanie metody "domyślnej" — poprzedzenie jej słowem kluczowym default. Drugiej metody takiego interfejsu wciąż będzie można używać w wyrażeniach lambda.

```
public interface ThisIsStillFunctional {
 default int compute(int ix) { return ix * ix + 1 };
   int anotherMethod(int y);
}
```
W interfejsach funkcyjnych tylko domyślne metody mogą zawierać instrukcje, a w każdym takim interfejsie może istnieć jedna metoda, w której definicji nie ma słowa kluczowego default.

Poza tym przedstawiony wcześniej interfejs MyFunctionalInterface można z powodzeniem zastąpić domyślnym interfejsem java.util.IntUnaryOperator, zmieniając także nazwę metody z compute() na applyAsInt(). W przykładach dołączonych do książki w katalogu */functional* dostępna jest wersja programu korzystająca z tego interfejsu — ProcessIntsIntUnaryOperator.

Domyślnych metod definiowanych w interfejsach można także używać do wstawiania kodu do innych klas, co opisałem w recepturze 9.7.

# **9.3. Upraszczanie przetwarzania z wykorzystaniem interfejsu Stream**

#### **Problem**

Chcemy przetworzyć dane z wykorzystaniem mechanizmu przypominającego potoki.

#### **Rozwiązanie**

Należy użyć interfejsu Stream oraz jego metod.

#### **Analiza**

*Strumienie* (ang. *Streams*) są nowym mechanizmem wprowadzonym w języku Java 8, pozwalającym kolekcjom na przesyłanie swojej zawartości kolejno, element po elemencie, przez mechanizm przypominający potoki, gdzie mogą być przetwarzane, i to w sposób (w różnym stopniu) równoległy. Można wyróżnić trzy grupy metod związanych z wykorzystaniem strumieni:

- metody wytwarzające strumienie (patrz receptura 7.3);
- metody przekazujące, które operują na strumieniu i zwracają odwołanie do niego, pozwalając na tworzenie sekwencji wywołań; należą do nich takie metody jak: distinct(), filter(), limit(), map(), peek(), sorted(), unsorted() itd.;
- metody kończące działanie strumieni, które stanowią zakończenie wykonywanych na nich operacji; należą do nich takie metody jak: collect(), count(), findFirst(), max(), min(), reduce() czy też sum().

Listing 9.2 przedstawia listę obiektów Hero reprezentujących superbohaterów w różnym wieku. Użyjemy metod interfejsu Stream, by wybrać tylko tych spośród nich, którzy są dorośli, i zsumować ich wiek, a następnie w podobny sposób posortujemy ich imiona alfabetycznie.

W obu przypadkach rozpoczniemy od użycia generatora strumienia (metody Arrays.stream()), wykonamy na strumieniu kilka operacji, w tym operację odwzorowania (nie należy jej mylić z klasą java.util.Map!), która powoduje przesłanie do potoku innej wartości, a na samym końcu wywołamy operację kończącą. Operacje odwzorowywania oraz filtrowania niemal zawsze są kontrolowane przez wyrażenia lambda (stosowanie klas wewnętrznych w przypadku korzystania z tego stylu programowania byłoby zbyt męczące!).

*Listing 9.2. javasrc/main/src/main/java/functional/SimpleStreamDemo.java*

```
 static Hero[] heroes = {
     new Hero("Grelber", 21),
     new Hero("Roderick", 12),
     new Hero("Franciszek", 35),
     new Hero("Superman", 65),
     new Hero("Jumbletron", 22),
     new Hero("Maverick", 1),
     new Hero("Palladyn", 50),
     new Hero("Atena", 50) };
```

```
 public static void main(String[] args) {
     long adultYearsExperience = Arrays.stream(heroes)
             .filter(b \rightarrow b \cdot a q e \rightarrow 18)
             .mapToInt(b \rightarrow b \cdot age).sum();
     System.out.println("Jesteśmy w dobrych rękach! Dorośli " +
              "superbohaterowie mają w sumie " + adultYearsExperience +
              " lata doświadczeń.");
     List<Object> sorted = Arrays.stream(heroes)
              .sorted((h1, h2) -> h1.name.compareTo(h2.name))
             .map(h \rightarrow h.name)
              .collect(Collectors.toList());
     System.out.println("Superbohaterowie posortowani według imion: " +
             sorted);
 }
```
Spróbujmy teraz wykonać powyższy program, aby przekonać się, czy działa prawidłowo:

Jesteśmy w dobrych rękach! Dorośli superbohaterowie mają w sumie 243 lata doświadczeń. Superbohaterowie posortowani według imion: [Atena, Franciszek, Grelber, Jumbletron, Maverick, Palladyn, Roderick, Superman]

Kompletną listę dostępnych operacji można znaleźć w dokumentacji interfejsu java.util. stream.Stream.

### **9.4. Upraszczanie strumieni przy użyciu kolektorów**

#### **Problem**

Tworzymy strumienie, lecz są one złożone i nieefektywne.

#### **Rozwiązanie**

Należy użyć kolektorów.

#### **Analiza**

Listing 9.2 zakończył pierwszą połowę tego rozdziału wywołaniem metody collect(). Argumentem tej metody jest obiekt typu Collector, który opiszę bardziej szczegółowo w tej recepturze. Kolektory, czyli implementacje interfejsu Collector, są czymś, co w terminologii programowania funkcyjnego jest określane jako *fold*.<sup>4</sup> Operacje tego typu są także określane mianem operacji redukcji, akumulacji, agregacji, kompresji lub wstrzykiwania. W programowaniu funkcyjnym *fold* jest operacją końcową; odpowiednikiem złożenia całego ciągu połączonych ze sobą biletów w jeden plik (patrz rysunek 9.3). Łańcuch biletów może reprezentować strumień, operacja *fold* — funkcję, a wynik… jest po prostu wynikiem tej operacji. Bardzo często będzie ona zawierać operację łączącą, taką jak policzenie wszystkich złożonych biletów.

**312 Rozdział 9. Techniki programowania funkcyjnego: interfejsy funkcyjne, strumienie i kolekcje równoległe**

 <sup>4</sup> <sup>4</sup> W języku angielskim słowo "fold" oznacza składać lub zwijać — *przyp. tłum.* 

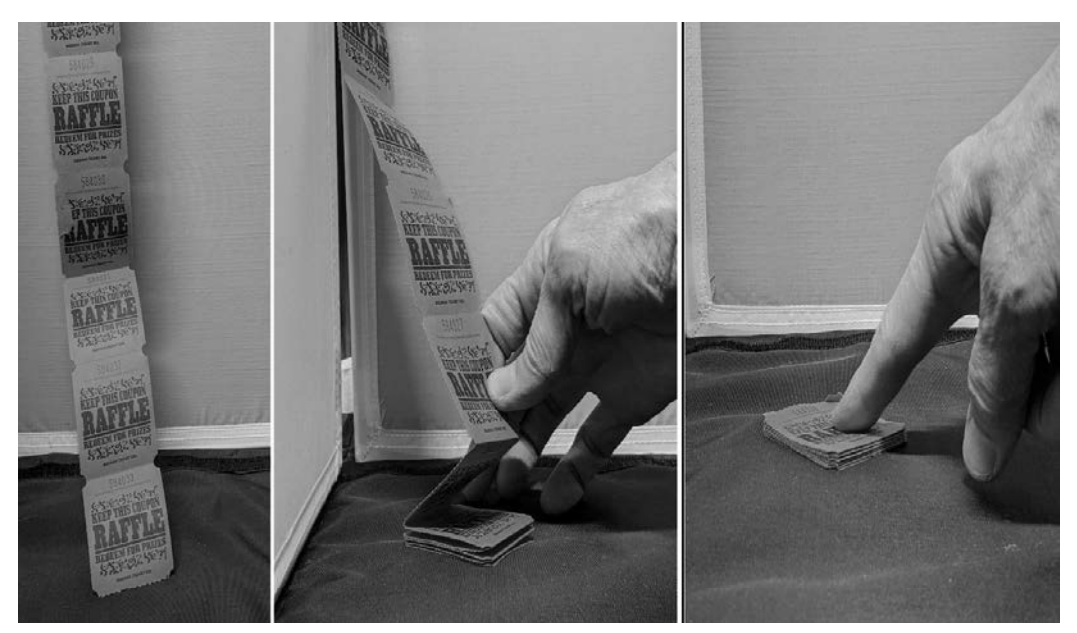

*Rysunek 9.3. Strumień biletów przed złożeniem, podczas składania oraz po złożeniu: operacja kończąca*

Warto zwrócić uwagę, że na lewym zdjęciu z rysunku 9.3 nie wiemy jak długi jest strumień, jednak oczekujemy, że wcześniej czy później się on skończy.

W terminologii języka Java *kolektor* (ang. *collector*) jest funkcją kończącą, która analizuje lub podsumowuje zawartość strumienia. Z technicznego punktu Collector jest interfejsem, którego implementacja jest określana przez trzy (albo cztery) funkcje, współdziałające ze sobą w celu zgromadzenia elementów w formie kolekcji, mapy, bądź też innego modyfikowalnego kontenera wynikowego, oraz opcjonalnego, końcowego przekształcenia zawartości tego kontenera na wynik. Poniżej opisałem każdą z czterech funkcji kolektora:

- utworzenie nowego kontenera wynikowego (supplier());
- dodanie do kontenera wynikowego nowego elementu danych (accumulator());
- połączenie dwóch kontenerów wynikowych w jeden (combiner());
- wykonanie końcowego przekształcenia na kontenerze (finisher()); jest to operacja opcjonalna.

Choć bez trudu można tworzyć własne implementacje interfejsu Collector, to jednak często wskazane jest stosowanie jednej z wielu predefiniowanych implementacji dostępnych w klasie Collectors. Poniżej przedstawiłem kilka prostych przykładów:

```
int howMany = cameraList.stream().collect(Collectors.counting());
double howMuch = cameraList.filter(desiredFilter).
     collect(Collectors.summingDouble(Camera::getPrice);
```
Listing 9.3 przedstawia implementację klasycznego algorytmu liczenia częstotliwości występowania słów: odczytuje plik tekstowy, dzieli go na słowa, zlicza występowanie poszczególnych wyrazów, a następnie wyświetla *n* najczęściej występujących wyrazów posortowanych w kolejności malejącej na podstawie liczby ich wystąpień.

W systemie Unix taką operację można wykonać używając następującego polecenia (przy czym *n* = 20):

prep \$file | sort | uniq -c | sort -nr | head -20

W powyższym poleceniu prep jest skryptem, który używa uniksowego narzędzia tr, by podzielić wiersze tekstu na poszczególne wyrazy i zapisać je małymi literami.

*Listing 9.3. javasrc/main/src/main/java/functional/WordFreq.java*

```
package functional;
import java.io.*;
import java.nio.file.*;
import java.util.*;
import java.util.stream.*;
// tag::main[]
/**
  * Implementacja zliczania liczby wystąpień wyrazów, zapisana w dwóch instrukcjach.
  */
public class WordFreq {
     public static void main(String[] args) throws IOException {
         // 1) Zgromadzenie słów w kolekcji Map<String, Long>, ze zliczeniem i usunięciem powtórzeń.
         Map<String,Long> map = Files.lines(Path.of(args[0]))
             .flatMap(s -> Stream.of(s.split(" +")))
              .collect(Collectors.groupingBy(
                  String::toLowerCase, Collectors.counting()));
         // 2) Wyświetlenie 20 pierwszych wyników, posortowanych liczbowo w kolejności malejącej.
         map.entrySet().stream()
              .sorted(Map.Entry.<String,Long>comparingByValue().reversed())
              .limit(20)
              .map(entry -> String.format("%4d %s", entry.getValue(), entry.getKey()))
              .forEach(System.out::println);
     }
}
```
Ten program składa się z dwóch kroków. Pierwszy z nich polega na utworzeniu mapy słów oraz liczby ich wystąpień. Drugi na posortowaniu ich w odwrotnej kolejności, wybranie pierwszych 20, odpowiednim sformatowaniu i wyświetleniu.

Pierwszy krok korzysta z metody Files.lines() przedstawionej w rozdziale 10., by pobrać strumień łańcuchów, który jest następnie dzielony na poszczególne słowa przy użyciu metody flatMap() interfejsu Stream stosowanej wspólnie z metodą split() klasy String, dzielącą łańcuch na słowa w miejscach wystąpienia jednej lub kilku spacji. Wyniki tej operacji są gromadzone przy użyciu kolektora w kolekcji typu HashMap. Początkowo używałem do tego celu samodzielnie przygotowanego kolektora o następującej postaci:

```
.collect(HashMap::new, (m,s)->m.put(s, m.getOrDefault(s,0)+1), HashMap::putAll);
```
Ta wersja metody collect() pobiera trzy argumenty:

 Instancję Supplier<R> lub metodę wytwórczą służącą do utworzenia pustego kontenera; w tym przypadku zastosowałem konstruktor klasy HashMap.

- Akumulator typu BiConsumer<R, ? super T> służący do dodawania każdego elementu do mapy i dodania 1 za każdym razem, gdy trafimy na już istniejące słowo.
- Metody typu BiConsumer<R, R> używanej do połączenia wszystkich zebranych wyników.

W razie stosowania strumieni równoległych (patrz receptura 9.5) instancja Supplier może być wywoływana wiele razy w celu tworzenia wielu kontenerów, a każdy element zawartości strumienia zostanie obsłużony przez inny akumulator i zapisany do innego kontenera. Ostatnia z przekazanych metod, kończąca przetwarzanie, służy do połączenia tych kontenerów w jeden.

Niemniej jednak Sender Mak zauważył, że łatwiej jest używać predefiniowanego kolektora grupingBy dostępnego w klasie Collectors, połączonego w sposób przedstawiony poniżej z wywołaniem metod toLowerCase() oraz collect():

.collect(Collectors.groupingBy(String::toLowerCase, Collectors.counting()));

Aby jeszcze bardziej uprościć kod, można by połączyć obie przedstawione wcześniej instrukcje w jedną, wykonując w tym celu następujące czynności:

- Usunięcie wartości wynikowej i przypisanie Map<String, Long> =.
- Usunięcie średnika umieszczonego za wywołaniem metody collect().
- Usunięcie .map() z wywołania entrySet().

Teraz będziemy mogli stwierdzić, że udało się nam zrobić w Javie coś naprawdę użytecznego przy użyciu jednej instrukcji!

### **9.5. Poprawianie przepustowości dzięki wykorzystaniu strumieni i kolekcji równoległych**

#### **Problem**

Chcemy połączyć możliwości interfejsu Stream z przetwarzaniem współbieżnym, a przy tym wciąż móc korzystać z interfejsu programistycznego do obsługi kolekcji, który nie jest bezpieczny pod względem wielowątkowym.

#### **Rozwiązanie**

Należy użyć strumieni równoległych.

#### **Analiza**

Standardowe typy kolekcji, takie jak większość implementacji interfejsów List, Set oraz Map, nie zapewniają możliwości bezpiecznej wielowątkowej aktualizacji zawartości; jeśli w jednym wątku spróbujemy dodać jakiś obiekt do kolekcji lub go z niej usunąć, a jednocześnie inny wątek będzie się odwoływał do obiektów przechowywanych w tej samej kolekcji, to może to doprowadzić do awarii programu. Natomiast nic nie stoi na przeszkodzie, by w większej liczbie wątków jednocześnie odczytywać zawartość tej samej kolekcji. Zagadnienia związane z wielowątkowością opisałem w rozdziale 16.

Framework kolekcji udostępnia "klasy synchronizowane", które zapewniają możliwość automatycznej synchronizacji wątków zyskiwaną kosztem wprowadzenia rywalizacji pomiędzy wątkami ograniczającej możliwości działania współbieżnego. Aby zapewnić możliwość efektywnego wykonywania operacji, należy skorzystać ze *strumieni współbieżnych*, które pozwalają na bezpieczne stosowanie standardowych typów kolekcji, o ile tylko *podczas przetwarzania kolekcji ich zawartość nie jest modyfikowana*.

Aby użyć takiego równoległego strumienia, wystarczy o niego poprosić. W tym celu zamiast metody stream(), z której skorzystaliśmy w recepturze 9.3, należy wywołać metodę parallelStream().

W ramach przykładu załóżmy, że nasz interes z aparatami cyfrowymi świetnie się rozwija i musimy *naprawdę szybko* wyszukiwać aparaty na podstawie typu i zakresu cen (przy okazji używając krótszego i prostszego kodu niż wcześniej):

*javasrc/main/src/main/java/functional/CameraSearchParallelStream.java*

```
public static void main(String[] args) {
    System.out.println("Poszukiwanie wyników przy użyciu pętli for.");
   for (Object camera : privateListOfCameras.parallelStream(). \bulletfilter(c -> c.isIlc() && c.getPrice() < 500). \bullettoArray() {
      System.out.println(camera);
    }
    System.out.println("Poszukiwanie wyników przy użyciu prostszego, bardziej funkcyjnego
    rozwiązania.");
    privateListOfCameras.parallelStream(). 
      filter(c -> c.isIlc() && c.getPrice() < 500).
       forEach(System.out::println);
}
```
 Tworzymy strumień równoległy na podstawie listy (List) obiektów Camera. Zawartość kolekcji zwróconej przez strumień zostanie następnie pobrana w pętli "foreach".

 Filtrujemy aparaty na podstawie ceny, używając przy tym tego samego wyrażenia lambda typu Predicate, który stosowaliśmy już w recepturze 9.1.

- Kończymy działanie strumienia, konwertując go na tablicę.
- $\bullet$  Wewnątrz pętli "foreach" wyświetlamy kolejno poszczególne aparaty zwrócone przez strumień.
- Bardziej zwarty sposób zapisu operacji wyszukiwania.

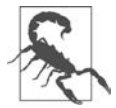

Powyższy kod będzie działał niezawodnie wyłącznie w przypadku, jeśli żaden wątek nie spróbuje zmodyfikować zawartości danych w trakcie ich przeszukiwania. Informacje o tym, jak to zapewnić, korzystając z mechanizmu blokowania wątków, można znaleźć w rozdziale 16.

# **9.6. Używanie istniejącego kodu w sposób funkcyjny dzięki wykorzystaniu odwołań do metod**

#### **Problem**

Dysponujemy już istniejącym kodem spełniającym warunki interfejsów funkcyjnych i chcielibyśmy używać go bez konieczności dopasowywania nazw metod do tych zdefiniowanych w interfejsie.

#### **Rozwiązanie**

Należy zastosować odwołania do funkcji, takie jak MyClass::myFunc lub someObj::someFunc.

#### **Analiza**

Słowo "odwołanie" w języku Java ma równie wiele znaczeń co słowo "sesja". Zastanówmy się:

- Ze zwyczajnych obiektów korzystamy zazwyczaj, używając odwołań.
- Typy referencyjne, takie jak WeakReference, mają ściśle określone znaczenie dla mechanizmu odzyskiwania pamięci.
- W języku Java 8 pojawiła się zupełnie nowa możliwość odwoływania się do konkretnych metod.
- Można się nawet odwołać do, jak to określa dokumentacja Javy, "metody instancyjnej dowolnego obiektu określonego typu".

Nowa składnia pozwalająca na tworzenie takich odwołań składa się z nazwy obiektu lub klasy, dwóch znaków dwukropka oraz nazwy metody, do której chcemy się odwołać w kontekście obiektu lub klasy (zgodnie ze standardowymi regułami języka Java, stosując nazwę klasy, można się odwoływać do jej metod statycznych, natomiast stosując nazwę zmiennej obiektowej — do jej metod instancyjnych). Aby odwołać się do konstruktora, należy użyć słowa kluczowego new, na przykład MyClass::new. Takie odwołanie tworzy wyrażenie lambda, które można wywołać, zapisać w zmiennej, której typem będzie interfejs funkcyjny, i tak dalej.

W przykładzie przedstawionym na listingu 9.4 tworzymy odwołanie typu Runnable, które zamiast standardowej metody run zawiera metodę walk mającą ten sam typ wartości wynikowej i argumentów. Warto zwrócić uwagę na zastosowanie this jako określenia obiektu podczas tworzenia odwołania. Następnie obiekt Runnable przekazujemy w wywołaniu konstruktora Thread i uruchamiamy wątek — w efekcie zamiast metody run zostanie wywołana metoda walk.

*Listing 9.4. javasrc/main/src/main/java/functional/ReferencesDemo.java*

```
/** "Chodź, nie biegaj" */
public class ReferencesDemo {
     // Zakładamy, że to jest istniejąca metoda, której nazwy nie
     // chcemy zmieniać.
     public void walk() {
          System.out.println("ReferencesDemo.walk(): zastępuje wywołanie metody
                               run.");
```

```
 }
     // To jest nasza główna metoda, która wykonuje metodę walk w nowym
     // wątku.
     public void doIt() {
          Runnable r = this::walk;
          new Thread(r).start();
     }
     // Zwyczajna, bardzo prosta metoda main, która wszystko uruchomi.
     public static void main(String[] args) {
         new ReferencesDemo().doIt();
     }
}
```
Oto wyniki wykonania tego programu:

ReferencesDemo.walk(): zastępuje wywołanie metody run.

Przykład przedstawiony na listingu 9.5 tworzy obiekt AutoCloseable przeznaczony do użycia w instrukcji try zarządzającej zasobami. Interfejs AutoCloseable zawiera metodę close(), jednak w naszym przykładzie metoda ta ma nazwę cloz(). Używana w programie zmienna referencyjna typu AutoCloseable ma nazwę autoCloseable i jest tworzona wewnątrz instrukcji try, co oznacza, że jej metoda udająca metodę close() zostanie wywołana po zakończeniu realizacji bloku try. W tym przypadku znajdujemy się w statycznej metodzie main() i dysponujemy zmienną referencyjną rnd2 zawierającą odwołanie do obiektu naszej klasy, zastosujemy zatem tę zmienną do utworzenia odwołania do metody zgodnej z interfejsem AutoCloseable.

*Listing 9.5. javasrc/main/src/main/java/functional/ReferencesDemo2.java*

```
public class ReferencesDemo2 {
     void cloz() {
         System.out.println("Zamiast wywołania metody close().");
 }
     public static void main(String[] args) throws Exception {
         ReferencesDemo2 rd2 = new ReferencesDemo2();
         // Używamy odwołania do metody w celu przypisania do zmiennej
         // typu AutoCloseable "autoCloseable" odwołania do metody
         // o zgodnej sygnaturze "c" (oczywiście chodzi o metodę close,
         // lecz chcę pokazać, że nazwa metody nie ma w tym
         // przypadku znaczenia).
         try (AutoCloseable autoCloseable = rd2::cloz) {
              System.out.println("Wykonujemy jakieś działania.");
 }
     }
}
```
Oto wyniki wykonania tego programu:

```
Wykonujemy jakieś działania.
Zamiast wywołania metody close().
```
Oczywiście istnieje także możliwość stosowania takich rozwiązań, które wykorzystują własne interfejsy funkcyjne, zdefiniowany w sposób opisany w podpunkcie pt. "Tworzenie własnego interfejsu funkcyjnego" w recepturze 9.2. Czytelnik na pewno też jest świadomy, a przynajmniej domyśla się, że dowolne odwołanie do obiektu w języku Java można przekazać w wywołaniu metody System.out.println(), a w efekcie zostanie wyświetlony jakiś opis obiektu. Oba te zagadnienia zostały przedstawione w przykładzie z listingu 9.6. Zdefiniowaliśmy w nim interfejs funkcyjny o nazwie FunInterface, którego metoda wymaga przekazania kilku argumentów (w zasadzie tylko po to, by nie można go pomylić z już istniejącymi interfejsami funkcyjnymi). Metoda nosi nazwę process, jednak — jak już wiemy — nazwa ta nie ma większego znaczenia — jej implementacja w programie nosi nazwę work. Jest to metoda statyczna, przez co nie możemy stwierdzić, że nasza klasa ReferecesDemo3 implementuje interfejs FunInterface (mimo że nazwy metod są takie same — metoda statyczna nie może bowiem przesłonić odziedziczonej metody instancyjnej). Okazuje się jednak, że możemy utworzyć odwołanie lambda do metody work. Następnie przekazujemy to odwołanie w wywołaniu metody println(), pokazując tym samym, że jego struktura odpowiada obiektowi języka Java.

*Listing 9.6. javasrc/main/src/main/java/functional/ReferencesDemo3.java*

```
public class ReferencesDemo3 {
     interface FunInterface {
         void process(int i, String j, char c, double d);
     }
     public static void work(int i, String j, char c, double d){
         System.out.println("Muuu");
     }
     public static void main(String[] args) {
         FunInterface sample = ReferencesDemo3::work;
         System.out.println("Główna metoda obliczeniowa: " + sample);
     }
}
```
Poniżej przedstawiłem wyniki generowane przez ten program:

Główna metoda obliczeniowa: functional.ReferencesDemo3\$\$Lambda\$1/918221580@4517d9a3

Fragment Lambda\$1 w wyświetlonej nazwie odpowiada identyfikatorom \$1 stosowanym w anonimowych klasach wewnętrznych.

Ostatni rodzaj odwołań do funkcji jest chyba najbardziej zawiłą nowością wprowadzoną w języku Java 8. Pozwala ona na zadeklarowanie odwołania do metody instancyjnej, jednak bez określania, o który obiekt chodzi. Oznacza to, że można jej używać z dowolnym obiektem danej klasy! W przykładzie przedstawionym na listingu 9.7 mamy tablicę łańcuchów znaków, którą chcemy posortować. Ponieważ nazwiska podane w tablicy mogą się zaczynać zarówno od małych, jak i od wielkich liter, chcemy je posortować, używając metody compareToIgnoreCase() klasy String, która nie uwzględnia wielkości liter.

Ponieważ chciałbym pokazać kilka różnych sposobów sortowania, utworzyłem dwa odwołania do tablicy: pierwsze — do oryginalnej, nieposortowanej tablicy, a drugie — do kopii roboczej, którą będziemy odtwarzać, sortować i wyświetlać, używając metody pomocniczej (nie przedstawiałem tu jej kodu, gdyż jest to zwyczajna pętla for wyświetlająca łańcuchy znaków z przekazanej tablicy).

*Listing 9.7. javasrc/main/src/main/java/functional/ReferencesDemo4.java*

```
import java.util.Arrays;
import java.util.Comparator;
public class ReferencesDemo4 {
     static final String[] unsortedNames = {
         "Gosling", "de Raadt", "Amdahl", "Turing", "Ritchie", "Hopper"
     };
     public static void main(String[] args) {
         String[] names;
        // Sortowanie z wykorzystaniem
        // "metody instancyjnej dowolnego obiektu konkretnego typu".
         names = unsortedNames.clone();
        Arrays.sort(names, String::compareToIgnoreCase); 
         dump(names);
        // Analogiczne sortowanie z użyciem wyrażenia lambda.
         names = unsortedNames.clone();
        Arrays.sort(names, (str1, str2) -> str1.compareToIgnoreCase(str2)); @
         dump(names);
        // Analogiczne sortowanie wykonane w standardowy sposób.
         names = unsortedNames.clone();
         Arrays.sort(names, new Comparator<String>() { 
             @Override
             public int compare(String str1, String str2) {
                 return str1.compareToIgnoreCase(str2);
 }
         });
         dump(names);
        // Najprostszy sposób sortowania, z użyciem istniejącego komparatora.
         names = unsortedNames.clone();
        Arrays.sort(names, String.CASE INSENSITIVE ORDER);
         dump(names);
```

```
 }
```
 Używając "metody instancyjnej dowolnego obiektu konkretnego typu", deklarujemy odwołanie do metody compareToIgnoreCase dowolnego obiektu String użytego w wywołaniu.

- Przedstawia analogiczne sortowanie wykonane przy użyciu wyrażenia lambda.
- **O** Pokazuje sposób, "którego używali nasi dziadkowie, pisząc programy w Javie".
- To przykład bezpośredniego użycia wyeksportowanego komparatora, który pokazuje, że wszystko można zrobić na kilka sposobów.

Na wszelki wypadek wykonałem powyższy przykład i uzyskałem następujące wyniki:

Amdahl, de Raadt, Gosling, Hopper, Ritchie, Turing Amdahl, de Raadt, Gosling, Hopper, Ritchie, Turing Amdahl, de Raadt, Gosling, Hopper, Ritchie, Turing Amdahl, de Raadt, Gosling, Hopper, Ritchie, Turing

# **9.7. Wstawianie istniejącego kodu metod**

#### **Problem**

Słyszeliśmy o możliwości tworzenia wstawek, czyli wykorzystywania istniejących metod w innych klasach, i chcielibyśmy z niej skorzystać.

#### **Rozwiązanie**

Należy skorzystać z importu statycznego lub zadeklarować jeden bądź więcej interfejsów funkcyjnych z metodami domyślnymi zawierającymi kod, którego chcemy użyć, a następnie zaimplementować te metody.

#### **Analiza**

Programiści używający innych języków programowania często szydzili z Javy, wyśmiewając brak możliwości tworzenia tak zwanych "wstawek" (ang. *mixin*), czyli wykorzystywania fragmentów kodu pochodzącego z innych typów.

Jedną z możliwości uzyskania takiego efektu jest skorzystanie z *importu statycznego*, która jest dostępna w Javie już od dekady. Jest ona powszechnie stosowana w tekstach jednostkowych (patrz receptura 1.10). Rozwiązanie to ma jednak tę wadę, że pozwala na wykorzystywanie wyłącznie metod statycznych, a nie instancyjnych.

Nowszy mechanizm korzysta z interesującego efektu ubocznego, będącego konsekwencją zmian wprowadzonych w języku Java 8, związanych z obsługą wyrażeń lambda: pozwala on na dołączanie do typu kodu zaimplementowanego w zupełnie odrębnych, niezwiązanych z nim typach danych. Czy twórcy Javy w końcu zrezygnowali ze swojego nieustępliwego sprzeciwu wobec wielokrotnego dziedziczenia? Na pierwszy rzut oka mogłoby się tak wydawać, ale spokojnie: nasze możliwości ograniczają się do wykorzystywania metod z wielu interfejsów, a nie z wielu klas. Gdyby Czytelnik jeszcze nie zorientował się, że w interfejsach można definiować metody (a nie jedynie deklarować je), to powinien zajrzeć do ramki pt. "Klasa pochodna, klasa abstrakcyjna czy interfejs?" w recepturze 8.3. Przeanalizujmy następujący przykład:

*javasrc/main/src/main/java/lang/MixinsDemo.java*

```
interface Bar {
     default String filter(String s) {
         return "Przefiltrowane " + s;
     }
}
interface Foo {
     default String convolve(String s) {
         return "zwinięte " + s;
     }
}
public class MixinsDemo implements Foo, Bar{
```

```
 public static void main(String[] args) {
        String input = args.length > 0 ? args[0] : "Witam";
         String output = new MixinsDemo().process(input);
         System.out.println(output);
     }
    private String process(String s) {
        return filter(convolve(s)); // Wywołanie wstawionych metod!
     }
}
```
Poniżej przedstawiłem wyniki wykonania tego programu:

```
C:\javasrc>javac -d build lang/MixinsDemo.java
C:\javasrc>java -cp build lang.MixinsDemo
Przefiltrowane zwinięte Witam
```
C:\javasrc>

No i proszę — obecnie Java już obsługuje wstawki!

Czy to oznacza, że mamy jak szaleni tworzyć interfejsy zawierające implementacje metod? Nie. Trzeba pamiętać, że rozwiązanie to opracowano z myślą o:

- Tworzeniu interfejsów funkcyjnych wykorzystywanych w wyrażeniach lambda.
- Zapewnieniu możliwości uzupełniania istniejących interfejsów o nowe metody bez konieczności wprowadzania zmian w *starych* implementacjach. Jak w przypadku wielu zmian wprowadzanych w Javie w przeszłości, także tym razem zapewnienie zgodności wstecz było niezwykle ważne.

Stosowane z umiarem faktycznie pozwala na tworzenie wstawek i konstruowanie aplikacji w nieco inny sposób niż przy wykorzystaniu tradycyjnego dziedziczenia, agregacji oraz technik programowania aspektowego. Jednak nadużywanie tej techniki może prowadzić do powstania nieczytelnego kodu, doprowadzać do szaleństwa programistów przyzwyczajonych do starszych wersji Javy i wprowadzać chaos.

# PROGRAM PARTNERSKI **GRUPY HELION -**

1. ZAREJESTRUJ SIĘ<br>2. PREZENTUJ KSIĄŻKI

Zmień swoją stronę WWW w działający bankomat!

Dowiedz się więcej i dołącz już dzisiaj! http://program-partnerski.helion.pl

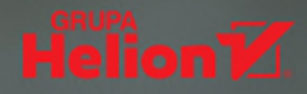

# Java: najlepsze rozwiązania najważniejszych zadań!

Java jest jednym z najpopularniejszych języków programowania. Równocześnie należy do najbardziej innowacyjnych technologii informatycznych; zawsze stanowiła awangardę. Programiści cenią Javę za dojrzałość, bezpieczeństwo i wszechstronność. Jednak nawet tak znakomity język niekiedy przysparza problemów podczas pracy. Mogą się one okazać całkiem proste do rozwiązania, jeśli tylko wiadomo, jak się do tego zabrać.

Oto zbiór aktualnych i kompletnych receptur instruktażowych, z których każda pomaga w rozwiązaniu konkretnego problemu. Wszystkie zostały starannie przetestowane i wielokrotnie udowodniły swoją przydatność. Każdą poprzedzono krótkim wprowadzeniem i omówieniem zastosowanych mechanizmów działania. Ta ksiażka nie jest klasycznym podręcznikiem programowania, jednak z pewnością przyśpieszy praktyczne wykorzystanie możliwości Javy. Wśród receptur znalazł się szeroki zakres zagadnień, od podstawowych operacji na ciągach znaków, poprzez programowanie funkcyjne, po komunikację sieciową, rozwiązania big data i współdziałanie z kodem napisanym w innych językach. W tym wydaniu uwzględniono zmiany wprowadzone w wersjach Javy 12, 13 i 14.

W książce między innymi:

- · kompilacja kodu, uruchamianie i debugowanie oraz pakowanie klas Javy
- · praca z tekstem, wyrażenia regularne i wzorce
- · programowanie obiektowe i funkcyjne oraz programowanie sieciowe
- format JSON i wymiana danych
- · wielowatkowość i współbieżność
- · big data i Java

Ian F. Darwin jest programista i konsultantem z wieloletnim doświadczeniem. Javą zajmuje się od chwili jej wprowadzenia, jest założycielem i członkiem grupy Sun/Oracle Java Champions. Prowadzi kursy programowania w Javie oraz administrowania systemami Unix. Mieszka w wiejskiej posiadłości, gdzie wraz z rodziną hoduje kury.

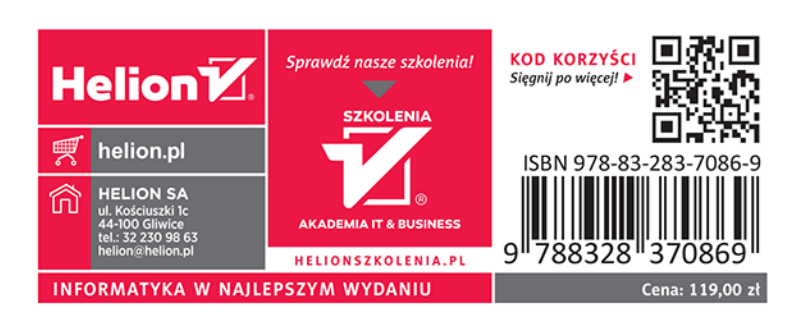